## Agregações

- os operadores SUM, MIN, MAX, AVG, e COUNT, podem ser aplicados a um atributo de uma tabela.
- · os operadores aparecem na cláusula SE-LECT. O resultado é um valor agregado para o respectivo atributo.
- COUNT $(*)$  conta o número de tuplos.

#### Exemplos

Qual a duração média dos filmes da Disney?

SELECT AVG(duracao) FROM Filmes WHERE nomeEstudio = 'Disney';

> avg 113.667

Quantos actores existem na tabela de Actores?

SELECT COUNT(\*) FROM Actores;

> count 18

### NULLs s˜ao ignorados

- um valor NULL não conta para uma soma, média ou contagem.
- um valor NULL nunca pode ser o mínimo ou máximo de uma coluna.
- mas se todos os valores de uma coluna forem NULL, então o resultado da agregação  $é$  NULL.

#### Exemplo

-- -- número de filmes da Disney -- SELECT COUNT(\*) FROM Filmes WHERE nomeEstudio = 'Disney'; -- -- número de filmes da Disney -- cuja duração é conhecida -- SELECT COUNT(duracao) FROM Filmes

WHERE nomeEstudio = 'Disney';

## Agrupar

- após um SELECT-FROM-WHERE podemos utilizar GROUP BY seguido de uma lista de atributos.
- o resultado do SELECT-FROM-WHERE é agrupado de acordo com os valores desses atributos.
- · as agregações são aplicadas a cada grupo.

#### Exemplo

Quantos filmes é que cada estúdio já produziu?

-- -- número de filmes da Disney -- SELECT nomeEstudio, COUNT(\*) FROM Filmes GROUP BY nomeEstudio;

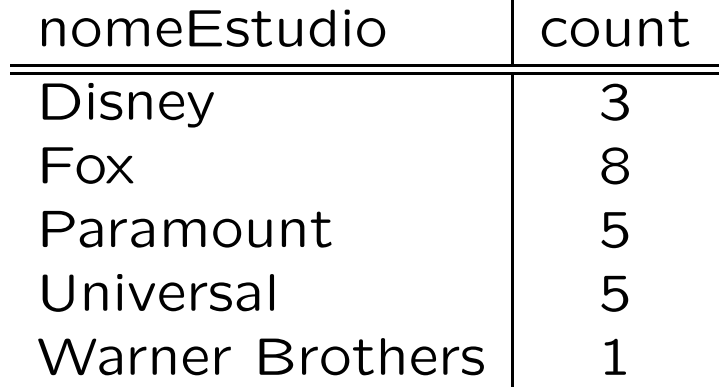

## Como funciona?

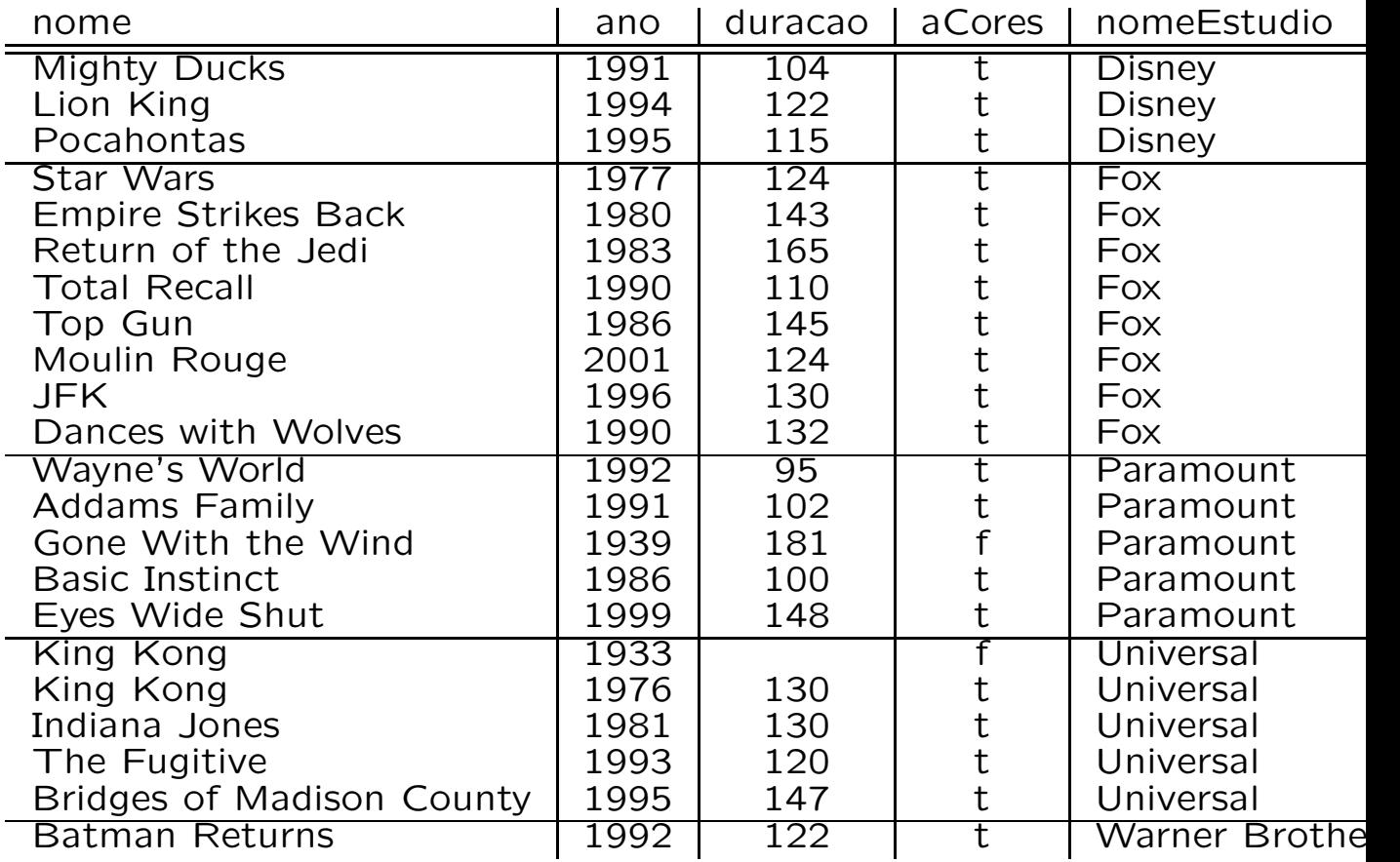

# $\bullet$  COUNT(\*) é aplicado a cada grupo.

#### Outro exemplo

Quantos filmes é que cada actriz fez?

SELECT nomeActor AS 'actriz', COUNT(\*)

FROM Participa, Actores

WHERE nomeActor = nome

AND sexo='f'

GROUP BY nomeActor;

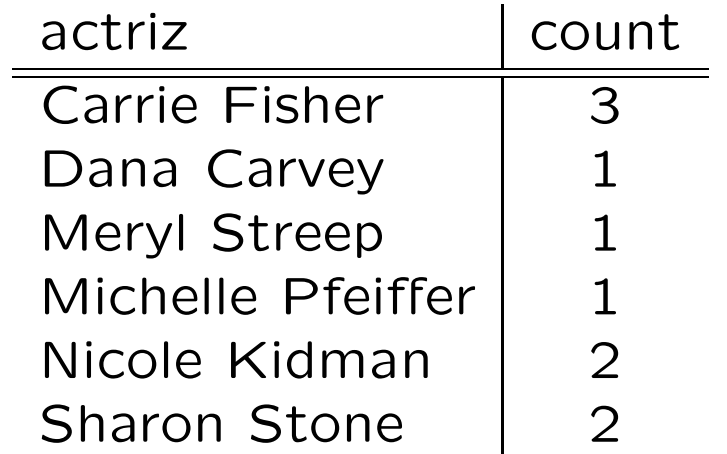

#### Mais um exemplo

Qual a duração máxima e mínima de cada estúdio?

SELECT nomeEstudio AS 'estudio',

MAX(duracao), MIN(duracao)

FROM Filmes

GROUP BY nomeEstudio;

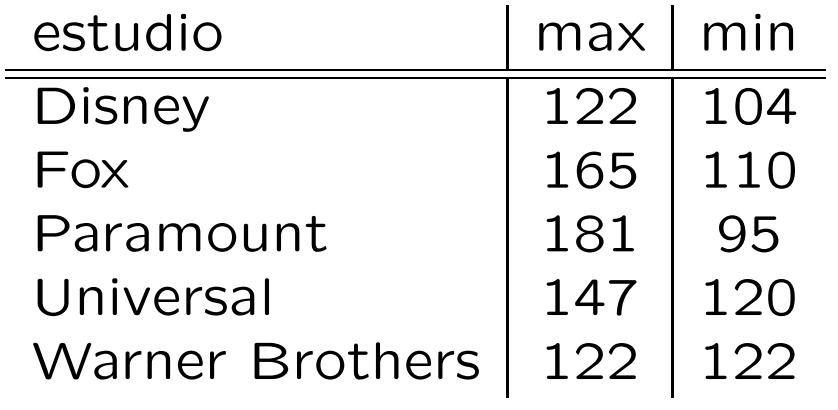

## Restrições nos elementos a especificar em SELECT

- se usarmos um operador de agregação, então cada elemento especificado em SELECT tem de ser:
	- 1. uma agregação, ou
	- 2. um atributo especificado em GROUP BY.

## Exemplo de um query inválido

Qual a filme da Disney com maior duração?

-- incorrecto SELECT nome, MAX(duracao) FROM Filmes WHERE nomeEstudio='Disney';

- · a query é inválida.
- · nome não é uma agregação, e também não aparece especificado em GROUP BY.

#### Porque é que é inválido?

-- incorrecto SELECT nome, MAX(duracao) FROM Filmes WHERE nomeEstudio='Disney';

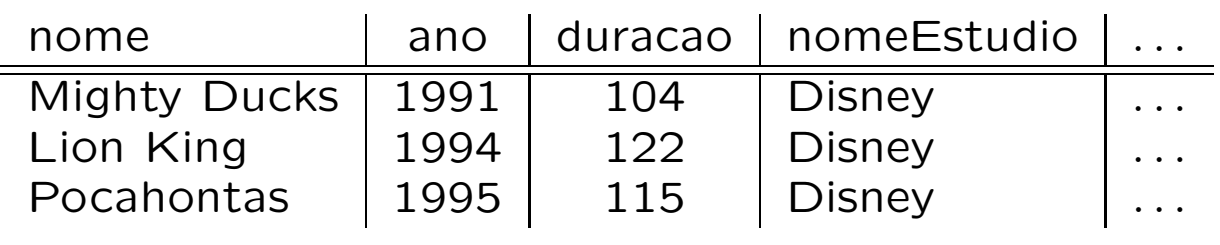

- MAX(duracao)  $\rightarrow$  122. nome  $\rightarrow$  ???
- N˜ao faz sentido seleccionar nome.

## **Cláusula HAVING**

- podemos ter HAVING <condição> a seguir a uma cláusula GROUP BY.
- · a condição é aplicada a cada grupo.
- · os grupos que satisfazem a condição vão para o output, os outros são eliminados.

### Exemplo

Quais as actrizes que fizeram mais do que 1 filme?

SELECT nomeActor AS 'actriz', COUNT(\*) FROM Participa, Actores WHERE nomeActor = nome AND sexo='f' GROUP BY nomeActor HAVING COUNT(\*) > 1;

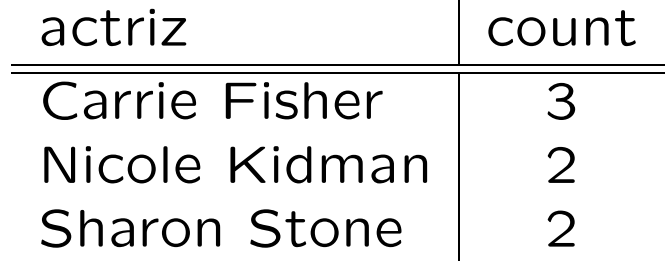